#### CS 520 Advanced Programming Languages Fall Semester, 2009 Doc 6 C++ Intro Sept 21, 2009

Copyright ©, All rights reserved. 2009 SDSU & Roger Whitney, 5500 Campanile Drive, San Diego, CA 92182-7700 USA. OpenContent [\(http://](http://www.opencontent.org/opl.shtml) [www.opencontent.org/opl.shtml\)](http://www.opencontent.org/opl.shtml) license defines the copyright on this document.

# **History**

1967 Simula 67

#### 1972-80 Smalltalk

- 1979 Stroustrup starts 'C with Classes'
- 1983 'C with Classes' renamed C++
- 1985 First commercial release of C++
- 1986 Objective C
- 1989 C++ version 2.0 released Multiple inheritance, abstact classes static member functions const member functions, protected member functions

<sup>2</sup>

reference: http://en.wikipedia.org/wiki/C%2B%2B#History, http://en.wikipedia.org/wiki/Objective-C, http://en.wikipedia.org/ wiki/Simula

#### **Goals of C++**

Efficient and portable as C

Support multiple programming styles

Give the [programmer](http://en.wikipedia.org/wiki/Programmer) choice

Compatible with C

Zero-overhead principle

Does not need sophisticated programming environment

### **Standards**

1998

[ISO/](http://en.wikipedia.org/wiki/International_Organization_for_Standardization)[IEC](http://en.wikipedia.org/wiki/International_Electrotechnical_Commission) [JTC1/SC22/WG21](http://en.wikipedia.org/wiki/SC22) [working group](http://en.wikipedia.org/wiki/Working_group) published C++98

2003

Corrected version of standard ISO/IEC 14882:2003

2005

Library Technical Report 1 (TR1) Extensions to C++ library

### **C++0x**

New standard for C++

Might be finalized in 2009

Some Goals of C++0x

Maintain compatibility with C++98

Introduction of new features through the standard library

Increase type safety

Increase performance and the ability to work directly with hardware;

Provide proper solutions for real world problems;

Implement "zero-overhead" principle

Make C++ easy to teach and to learn

## **Alan Kay on C++**

Actually I made up the term "object-oriented", and I can tell you I did not have C++ in mind.

# **HelloWorld.cc**

#include <iostream>

```
int main() 
{
    std::cout << "Hello World\n";
}
```
Al pro 1->g++ HelloWorld.cc Al pro 2->a.out Hello World Al pro 3->

#### **Issues**

Main Namespaces Compiler Directives IO

# **Main Arguments**

```
#include <iostream>
using namespace std;
```

```
int main(int argc, char *argv[], char *envp[], char *apple[]) { 
     cout << "Number of Arguments " << argc << endl;
    for (int index = 0; index < argc; index ++) {
          cout << "Argument "<< argv[index] << endl;
     }
     cout << "Environment " << envp[0] << endl;
     cout << "OS X extra " << apple[0] << endl;
     return 1;
}
```
#### **Output**

Number of Arguments 1

Argument /Users/whitney/Courses/520/Fall09/C++/HelloWorld.cc.out Environment TM\_SELECTED\_FILE=/Users/whitney/Courses/520/Fall09/C++/HelloWorld.cc OS X extra /Users/whitney/Courses/520/Fall09/C++/HelloWorld.cc.out

Namespaces

# **using**

```
#include <iostream>
using namespace std;
int main() 
{
     cout << "Hello World\n";
}
                                                   #include <iostream>
                                                   using std::cout;
                                                   int main() 
                                                   {
                                                        cout << "Hello World\n";
                                                   }
```
### **Declaring namespaces**

```
#include <iostream>
using namespace std;
namespace foo {
     const int count = 1;
}
namespace bar {
     const int count = 2;
}
int main() {
     cout << "foo:count " << foo::count << endl;
     cout << "bar:count " << bar::count << endl;
}
```
foo:count 1 bar:count 2 **Output** 

## **Aliasing namespaces**

#include <iostream> using namespace std;

```
namespace foo {
     const int count = 1;
}
```

```
namespace bar {
     const int count = 2;
}
```

```
namespace f = foo;
int main() {
     cout << "foo:count " << f::count << endl;
     cout << "bar:count " << bar::count << endl;
}
```
Compiler Directives

# **Preprocessor Directives**

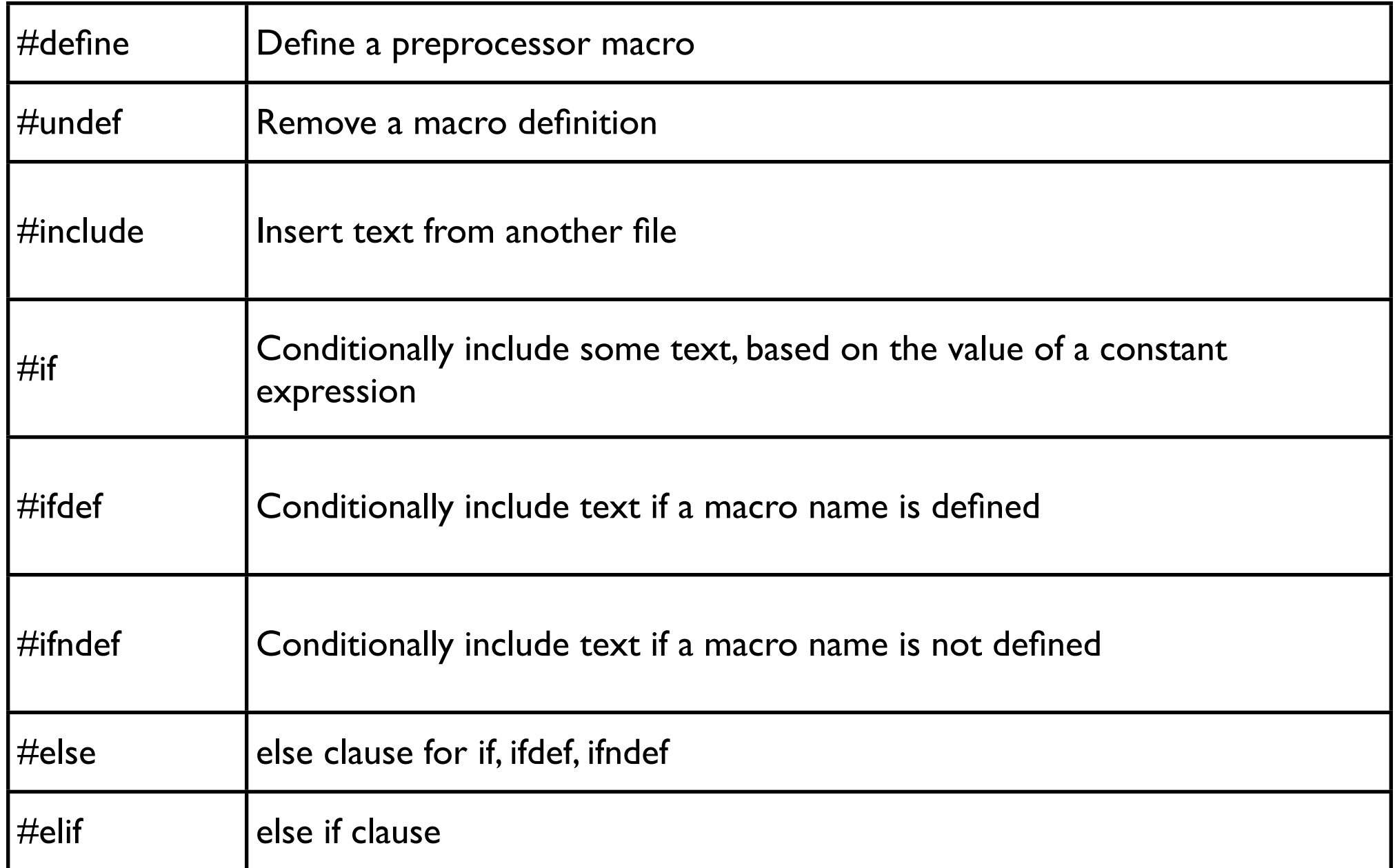

### **includes**

#include <fileName>

include standard file with fileName look in standard location for file /usr/include

contains type definitions, function declarations

#include "my\_File"

include user defined file

# **Define Example**

File me.h

#define Me int Roger = 5; float Whitney =  $10.1$ ;

**Output** 

Roger's value is: 5

File TestMe.cc

```
#include <iostream>
#include "me.h"
#ifndef Me
#define Me
    int Roger = 10;
    float Whitney = 20.1;
#endif
int main()
{
     std::cout << "Roger's value is: " << Roger << "\n";
}
```
### **C++ #include verses Java import**

#include

includes the given source file into current file

import

Tells compiler where to look for Java class names Allows you to use short name of a class More like using

#### **Macro Names**

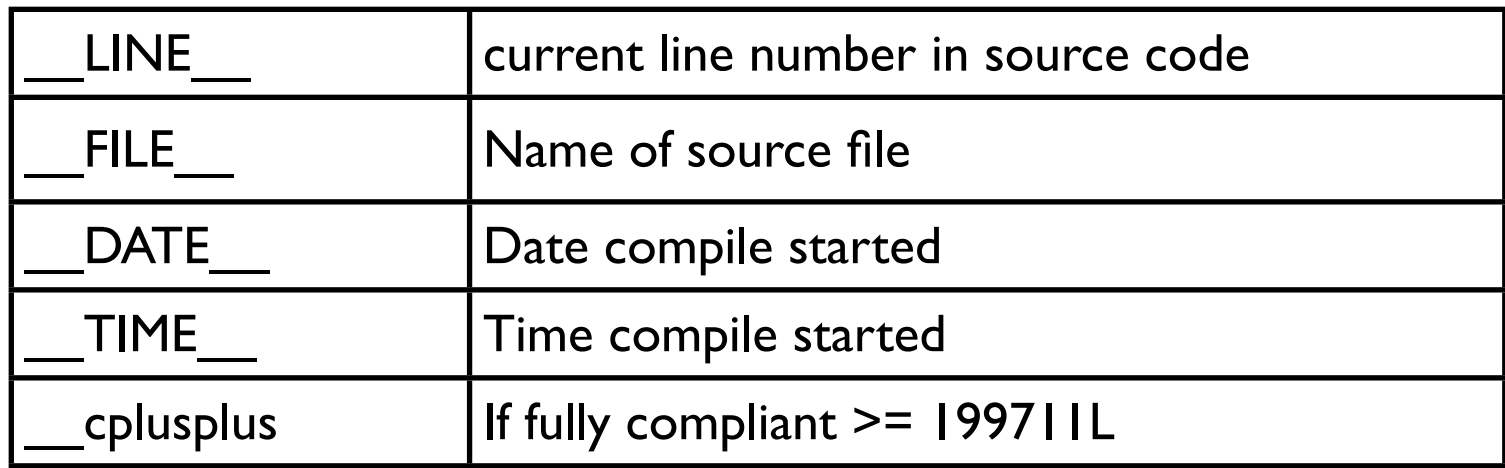

# **Sample**

#include <iostream> using namespace std;

```
int main()
{
 cout << "Line number " << LINE ;
 cout << " of file " << FILE << ".\n";
  cout << "Compilation began " << __DATE__;
 cout << " at " << \tau TIME \tau << ".\n";
 cout << "The compiler's __cplusplus is" << __cplusplus;
  return 0;
}
```
Example from http://www.cplusplus.com/doc/tutorial/preprocessor/

# Some IO

# **cin & cout**

#### io.cc

#include <iostream> #include <iomanip> using namespace std;

```
int main()
```

```
{
```
}

 int a; float b; char name[50]; Al pro 31->g++ io.cc Al pro 32->a.out Please enter an integer, a float, and a string 12 3.4 cat Your input: 12 3.4 cat

```
 cout << "Please enter an integer, a float, and a string\n";
\sin \gg a \gg b \gg \text{name};
```

```
 cout << "Your input: ";
cout << setw(8) << a << setw(8) << b << setw(8) << name << endl;
```
## **IO Streams**

cin standard input

cout standard output (buffered)

cerr

standard error

clog

standard error, but buffered

## **cin Problem**

#include <iostream> using namespace std;

```
int main()
{
     int tryThisOut;
    for (int K = 0; K < 8; K++)
     {
          cin >> tryThisOut;
         cout <<tryThisOut << " ";
     };
}
```
Input 1 2 3 4.5 6 7 8 9

**Output** 1 2 3 4 4 4 4 4

## Basic Data Type and Statements

# **Type Sizes and Ranges**

Depends on compiler and hardware

```
#include <iostream>
using namespace std;
```

```
int main() {
```
}

```
 short int K;
 cout << "sizeof(int): " << sizeof(int) << endl
     << "sizeof(K): " << sizeof(K) << endl
     << "sizeof(float): " << sizeof(float) << endl
     << "sizeof(double): " << sizeof(double) << endl
     << "sizeof(char): " << sizeof(char) << endl;
 return 1;
```

```
sizeof(int): 4
sizeof(K): 2
sizeof(float): 4
sizeof(double): 8
sizeof(char): 1
```
sizeof returns the number of bytes. char is always 1 byte. However a byte can vary depending on compiler and the hardware. Normally it is 8 bits, but at least one C++ compiler uses 64 bit bytes. See http://www.parashift.com/c++-faq-lite/intrinsictypes.html#faq-26.4

# **C++ Data Types**

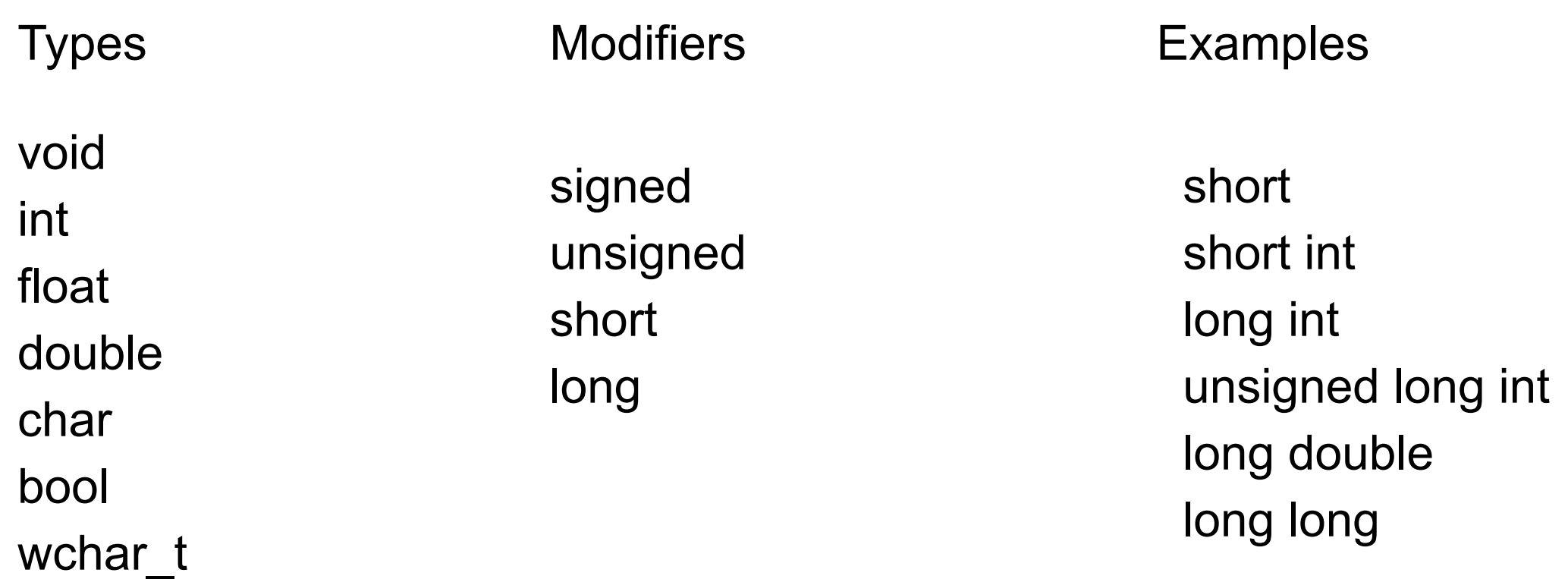

## **C++ Basic Statements**

if (expression) statement switch while for do statement while (expression) break continue goto

### **There are some interesting things**

```
#include <iostream>
using namespace std;
int main() { 
    long int y = 1;
     int size;
    int x = (y == 1)? size = sizeof(y), size + 1: 0;
    cout << x; return 1;
}
```
#### Variables, Pointers, Arrays, References & Const

## **Variables**

```
#include <iostream>
char a = 'a';int main()
{
    int b = 10;
    b = b + 5; float c;
    std::cout << c << std::endl;
    for (unsigned int d = 2; d > 0; d = d - 1)
         std::cout << d << std::endl;
}
```
# **Pointers**

```
#include <iostream>
```
int main()

```
{
```
}

int\* ip; *//* ip is an integer pointer int  $x = 10$ ;

 $ip = 8 x; //$  ip now points to x \*ip = 5;  $\frac{1}{x}$  x now equals 5

```
 std::cout << "ip is: " << ip << "\n";
std::cout << "*ip is: " << *ip << "\n";
std::cout << "x is: " << x << "\n";
```
ip is: 0xbfffe878 \*ip is: 5 x is: 5 **Output** 

Declares a pointer Dereference operator

&

\*

Address-of operator

# **Declaring Pointers**

- int\* ip; *//ip* is a pointer to an integer int  $\star$ x;  $\frac{1}{x}$  is a pointer to an integer int  $x, y, z$ ;  $\frac{y}{z}$ ;  $\frac{z}{z}$  // x and z are pointers to int, y is int
- int\* x, y, z;  $\frac{1}{x}$  // x is pointer to int, y and z are ints

## **Illegal Pointer Usage**

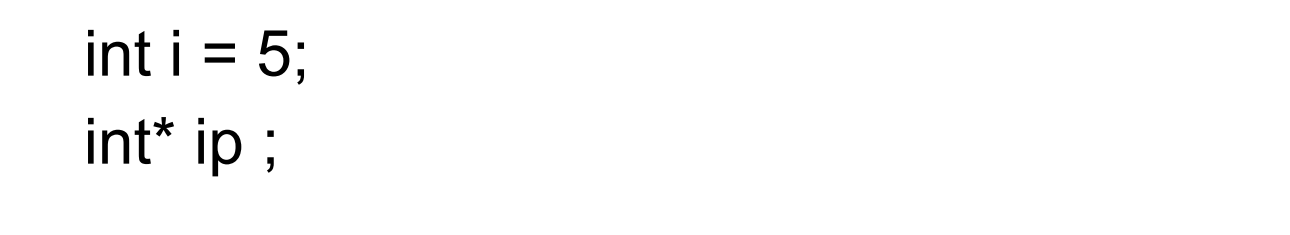

 $*ip = 8i;$  // assigning address to integer

int  $x = 10$ ; int y; int \*xp;

 $*xp = x$ ; // What address does xp point to? // Bad news

$$
xp = 8y;
$$
  
\n\* $xp = x;$  // This is ok  
\n// y now equals 10

#### **Pointer Fun** int\* xp1; int\*\* xp2; int\*\*\* xp3; int  $x = 10$ ;  $xp1 = 8x;$  $xp2 = 8xp1;$  $xp3 = 8xp2;$ \*\*\* $xp3 = 5$ ; // x now equals 5

 int\* ip; char<sup>\*</sup> cp, them = 'w'; int me =  $10$ ;

 $ip = 8me;$  $cp =$ &them;

\*ip = \*ip + 2;  $\frac{1}{2}$  // add 2 to me  $ip = ip + 2$ ; // add  $2*4$  bytes to address in ip

 $cp = cp + 2$ ; // add 2 bytes to address in  $cp$ 

#### **Arrays & Pointers**

An array name is a pointer to its first element

int ia[5] =  $\{0, 1, 2, 3, 4\};$ int  $*ip = ia;$ 

Some true statements

Can't change ia

 $ia[0] == *ia$  $ia[3] == * (ia + 3)$  $ia[0] == *ip$  $ia[3] == ip[3]$  $ip = ip + 2;$  $ia[2] == *ip$  $ia[3] == ip[1]$  $ia = ia + 1$  // illegal, compiler error

#### **Strings, Pointers, and Arrays**

```
char *st = "Hi Mom"; // string of length 7
                            // strings end in \0
int me = 10;
int *ip = 8me;
cout << st << "\n"; // prints Hi Mom
cout << *st << "\n"; // prints H
cout << ip << "\n"; // prints 0xf7fff904
cout << *ip << "\n"; // prints 10
cout << st[4] << "\n"; // prints o
cout << *(st + 4) << "\n"; // prints o
st = st + 3;
cout << st << "\n"; \qquad // prints Mom
cout << *st << "\n"; // prints M
```
#### **Strings, Pointers, and Arrays**

char ca1[] = {'H', 'i', ' ', 'M', 'o', 'm' }; // 6 elements in ca1 char ca2 $[] = "Hi Mom";$  // 7 elements in ca2

cout  $<<$  ca1  $<<$  "\n"; // prints Hi Mom cout  $<<$  ca2  $<<$  "\n"; // prints Hi Mom cout  $<<$  ca1[0]  $<<$  "\n"; // prints H cout  $<<$  ca2[0]  $<<$  "\n"; // prints H

int ia[] =  $\{1, 2, 3, 4\};$ cout << ia << "\n"; // prints 0xf7fff8d8

# **Reference Types**

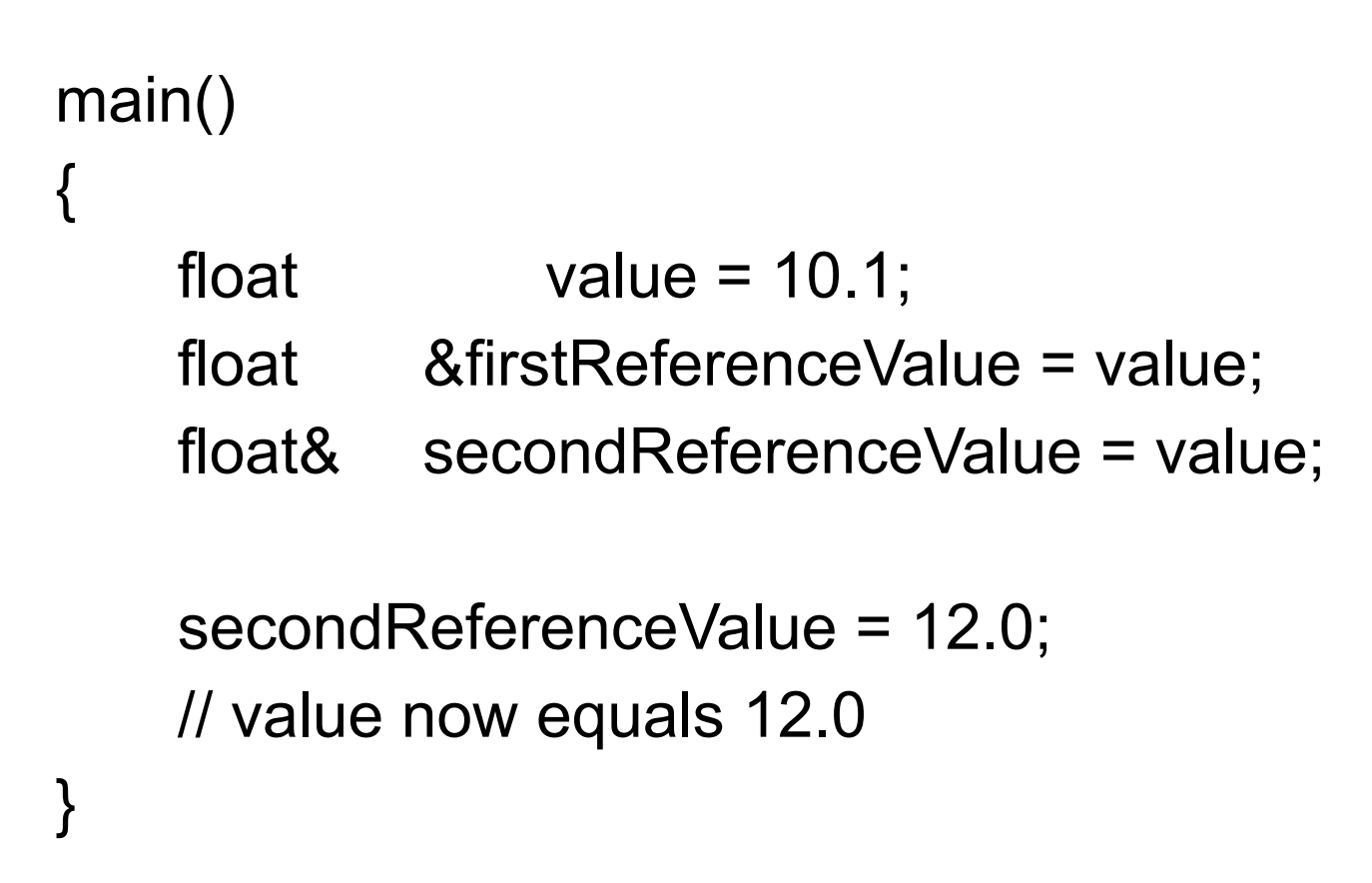

## **Pass by Reference**

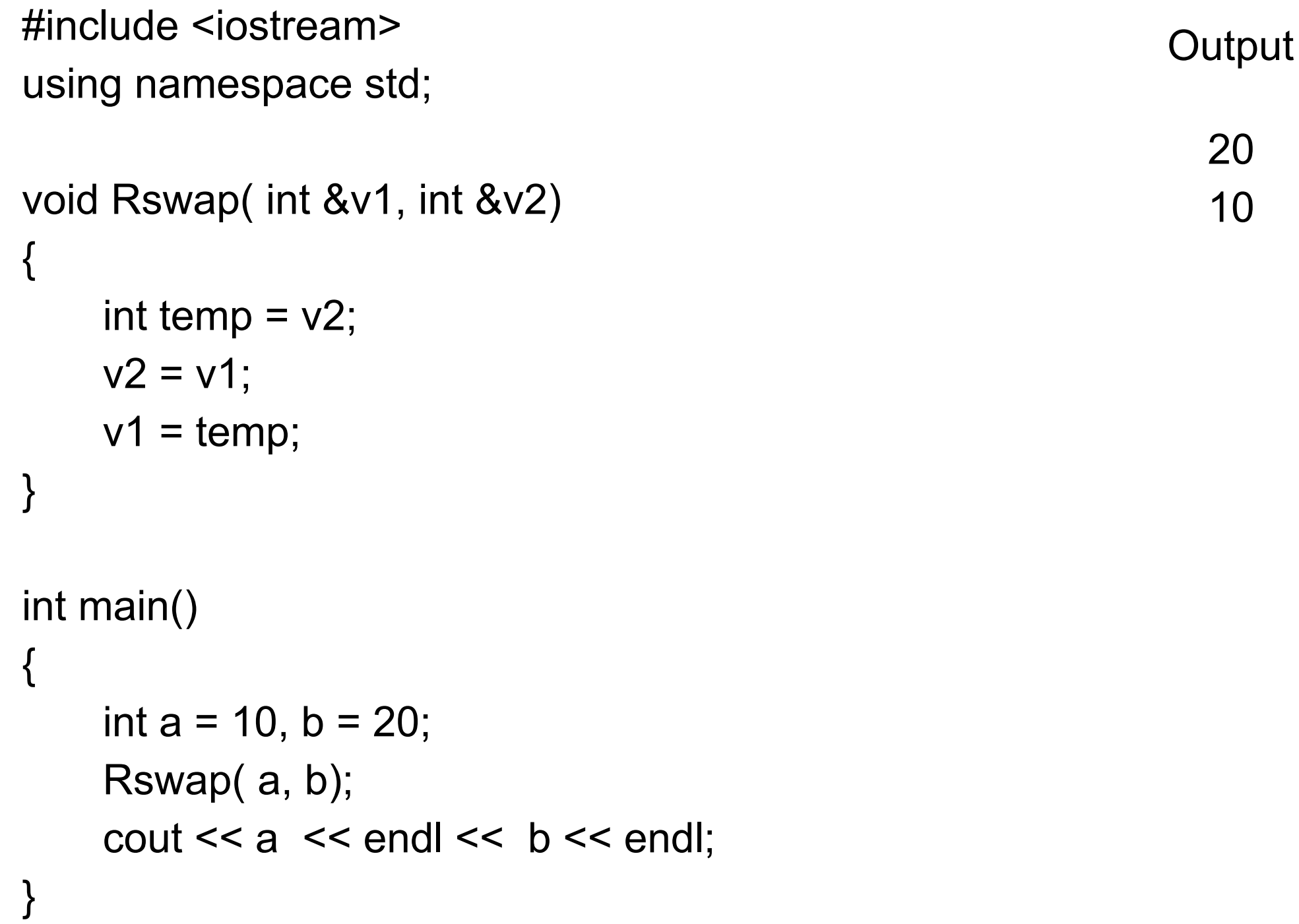

### **Constants**

```
#define BUFSIZE 512 /* C style */
main()
{
     const int bufSize = 512; 
     bufSize = 1024; // static error - can't change constant
}
```
## **Const Issues**

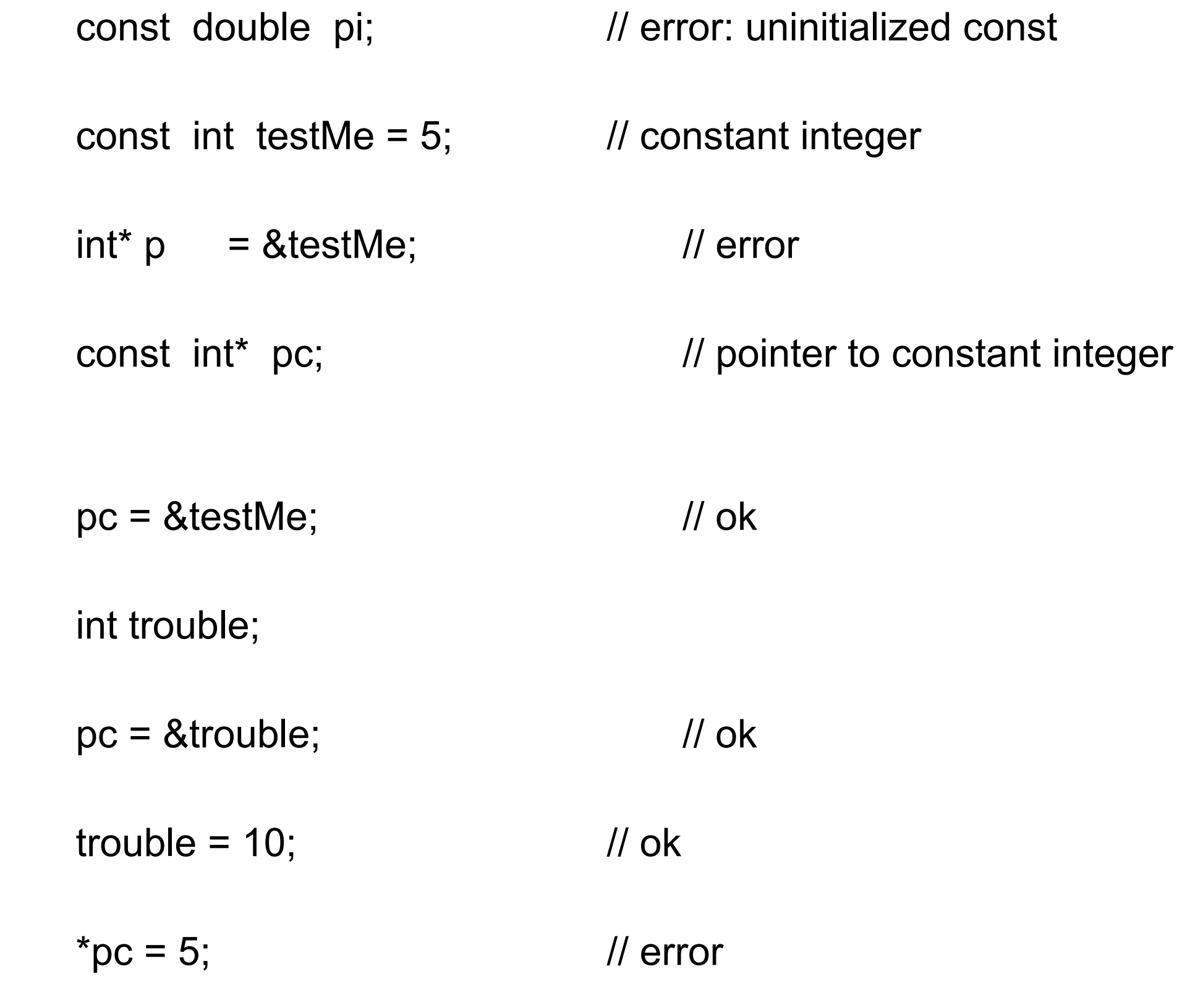

#### **Const Issues**

```
const char* pc = "hi mom"; // pointer to constant
pc[3] = 'a'; // error
pc = "hi dad" // ok
char *const cp = "Hi Dad"; // constant pointer
cp[3] = 'a'; // ok
cp = "Send Money"; // error
const char *const cpc = "Cat"; // constant pointer to a constant
cp[3] = 'a';
```
43

cp = "Send Money"; // error

### **Const Issues**

```
int MyFunction(const double* trouble)
{
   *trouble = 5.0; \frac{1}{2} // error
}
```